## **October 3, 2018 - Bugfix Update - v1.1.17-1.004.002**

**October 3, 2018**

The Xray team is proud to announce the bug fix release of **Xray Cloud 1.1.17-1.004.002.**

## Bug Fixes in this release

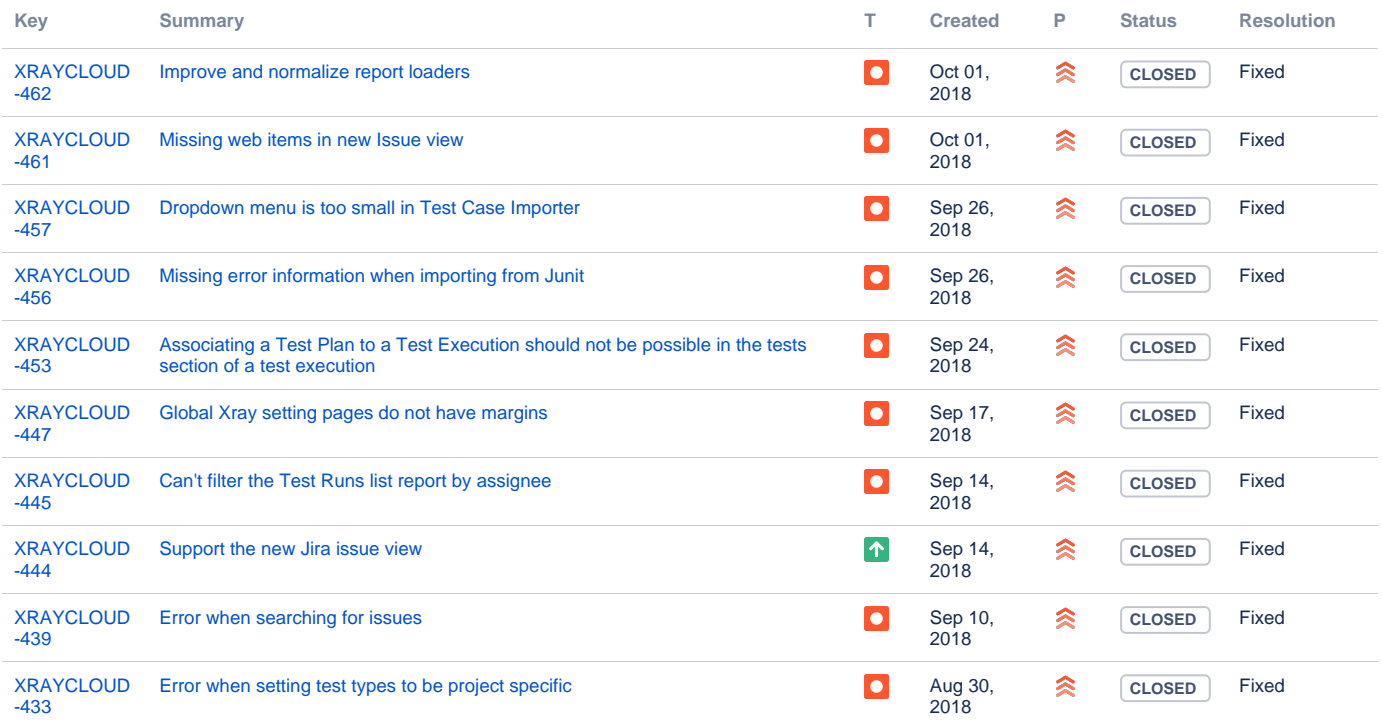

[10 issues](https://jira.getxray.app/secure/IssueNavigator.jspa?reset=true&jqlQuery=project+%3D+XRAYCLOUD+and+issuetype+in+%28bug%2C+improvement%29+and+fixversion+%3D+%221.004.002%22+&src=confmacro)